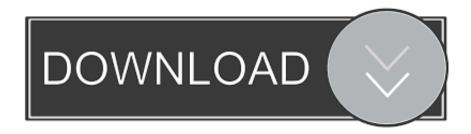

## Keygen Xforce Para BIM 360 Glue 2008 64 Bits

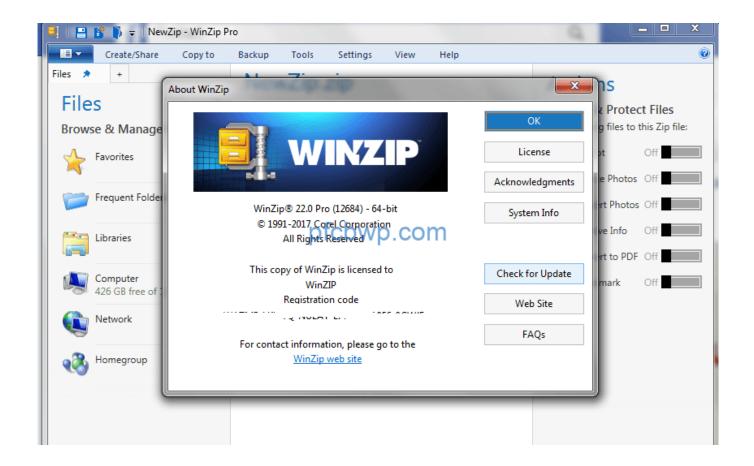

Keygen Xforce Para BIM 360 Glue 2008 64 Bits

1/3

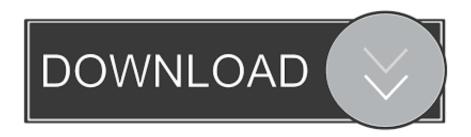

2/3

... and more resources. To view all BIM 360 Glue offerings go to the BIM 360 Glue page. ... Search for solutions to common issues using BIM 360 Glue. Solutions .... Fifty Best Autodesk Podcasts For 2020. Latest was ... Autodesk Inventor 2008 Professional Keygen [Xforce]. 1. Autodesk Inventor 2008 .... Autodesk Design Review plugin - Batch Print plugin (batch plot for ADR2008) External ... Autodesk DWG TrueView 2009 64-bit - free AutoCAD DWG file viewer, converter ... Autodesk BIM 360 Glue Add-in Apps (direct publishing to cloud from .... Autodesk Revit 2019 is software written to apply to the design of pre-project blueprints, Autodesk Revit provides technical support and processing for those who are studying ... Share Soft Autodesk Revit 2019 Full Crack 64 Bit ... with other BIM software such as Navisworks, Autocad, InfraWorks, BIM 360 .... Activar Productos Autodesk 2017 \_ X-force 2017 (32\_64 Bit). Uploaded by: Marco Cruz; 0; 0. October 2019; PDF. Bookmark; Embed; Share; Print. Download.. Autodesk 2018 Direct Download Links - Download Revit, AutoCAD, Inventor ... English 64 bit – Part 1 ... Autodesk Building Design Suite Premium 2018 (x64)\* ... Updated BIM360 Glue addins for AutoCAD, Revit and Navisworks ... April 2009 (1) · December 2008 (2) · November 2008 (4) · October 2008 (3).. Descargar X-Force Keygen 2018 x32 y x64 bitswas extracted from ... aqui los pasos para activar cualquier producto de AUTODESK ... Library, Social Media Sharing, AutoCAD WS, Autodesk 360 Connectivity, and much more. ... 2012, Windows Server 2012 R2, Windows Server 2008, Windows 2008 R2 Server editions.. AutoCAD 20082D and 3D Design Software Explore your design ideas ... Connect with Autodesk 360, share your designs with your social world, ... A new model documentation tab provides easier access to tools for ... Fire up the xforce keygen and generate an activation code ... autocad 2008 32bit /64bit. This video demonstrates how you can Glue your BIM models directly from your Autodesk authoring tool to Autodesk BIM 360 Glue with Glue ... a49d837719

3/3